Seiki Sk1350t Driver Download ((INSTALL))

0: 2 HD Max Scan R 450 Free Â Â Â Â Â Â Â Â Â Â Â Â Â ÂÂÂÂÂÂÂÂÂÂÂÂÂÂÂÂÂÂÂÂÂÂÂÂÂÂÂÂÂÂÂÂÂÂ  $\hat{A}$   $\hat{A}$   $\hat{A$ ÂÂÂÂÂÂÂÂÂÂÂÂ

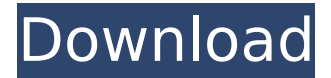

## **Seiki Sk1350t Driver Download**

Serious Download Seiki 870t Cutting Plotter Driver Download Follow the steps to download driver Seiki Sk1350t Driver Download 1. Download the PDF document or the driver. Seiki Sk1350t Driver Download 2.Download the PDF document or the driver. 3.Find the file you have just downloaded on your computer. 4.Click the file, and the driver will be installed. 5.Click the Driver installation is complete, and then click Finish. 6.If you are prompted for an administrator password or for confirmation, enter the password or click I will be careful, and then click OK. Seiki Sk1350t Driver Download If you do not receive a confirmation message when you click the Finish button, double-click the setup file and click Yes. In most cases, only the first driver is required. If it is required to download the second driver, you can do it from next instruction. How to uninstall Seiki Sk1350t Driver Download To uninstall the driver, open the folder where the driver was installed, and then delete the files. The e-book download process is very quick, thanks to your computer. Please wait whilst your PDF is being prepared and then enjoy reading e-book on your PC, tablet or ebook reader in just a few seconds, whilst you wait for it to be created.In the field of data communication, a link is established between two points to allow for the transfer of data. An example of a link is the physical medium through which a communication link is established. In some implementations a link is a physical medium including a fiber optic cable, coaxial cable, a twisted-pair copper wire or a wireless medium. In some implementations the link may also include transmission techniques used to transmit data between different points. An example of such a technique is the use of wireless technology to transmit data. In such implementations, a link may include the physical medium, transmission techniques used to transmit data and, optionally, the modulation scheme of the transmission technique. A link may be considered as the physical connection between two points. The link may be a two-way link, allowing for bidirectional communication. Alternatively, a link may be considered a one-way link, allowing for unidirectional communication. In some implementations the link may be considered a connection. In some implementations the link may be considered an item. In some implementations a link may be a 6d1f23a050

[https://pzn.by/uncategorized/postrados-en-adoracion-matt](https://pzn.by/uncategorized/postrados-en-adoracion-matt-redman-24-pdf-link/)[redman-24-pdf-link/](https://pzn.by/uncategorized/postrados-en-adoracion-matt-redman-24-pdf-link/)

[https://verycheapcars.co.zw/advert/ip-video-system-design-tool-crack](https://verycheapcars.co.zw/advert/ip-video-system-design-tool-crack-keygen-top-2/)[keygen-top-2/](https://verycheapcars.co.zw/advert/ip-video-system-design-tool-crack-keygen-top-2/)

[https://grandvenetianvallarta.com/the-amazing-spider-man-movie-hd](https://grandvenetianvallarta.com/the-amazing-spider-man-movie-hd-download-portable-kickass-utorrent/)[download-portable-kickass-utorrent/](https://grandvenetianvallarta.com/the-amazing-spider-man-movie-hd-download-portable-kickass-utorrent/)

[https://www.pooldone.com/easeus-data-recovery-wizard-professional](https://www.pooldone.com/easeus-data-recovery-wizard-professional-v5-5-1-retail-fosi-rar-exclusive/)[v5-5-1-retail-fosi-rar-exclusive/](https://www.pooldone.com/easeus-data-recovery-wizard-professional-v5-5-1-retail-fosi-rar-exclusive/)

[https://bariatric-club.net/wp-content/uploads/2022/09/Terjemahan\\_Kitab](https://bariatric-club.net/wp-content/uploads/2022/09/Terjemahan_Kitab_Al_Majmu_Pdf_Free_TOP.pdf) Al Majmu Pdf Free TOP.pdf

<https://www.ultimostore.com/wp-content/uploads/2022/09/alccar.pdf> [https://kedaifood.com/wp-content/uploads/2022/09/Hungama\\_on\\_Honey](https://kedaifood.com/wp-content/uploads/2022/09/Hungama_on_Honeymoon_Hills_hd_1080p_movie_torrent_download.pdf) [moon\\_Hills\\_hd\\_1080p\\_movie\\_torrent\\_download.pdf](https://kedaifood.com/wp-content/uploads/2022/09/Hungama_on_Honeymoon_Hills_hd_1080p_movie_torrent_download.pdf)

[https://www.sprutha.com/wp-](https://www.sprutha.com/wp-content/uploads/2022/09/3dsimed_Activation_Code_Free.pdf)

[content/uploads/2022/09/3dsimed\\_Activation\\_Code\\_Free.pdf](https://www.sprutha.com/wp-content/uploads/2022/09/3dsimed_Activation_Code_Free.pdf)

[https://konnektion.com/advert/marele-urias-prietenos-pdf-download](https://konnektion.com/advert/marele-urias-prietenos-pdf-download-link/)[link/](https://konnektion.com/advert/marele-urias-prietenos-pdf-download-link/)

[http://www.gea-pn.it/wp-](http://www.gea-pn.it/wp-content/uploads/2022/09/Babysitting_Cream_V1_01_Hacked_Game.pdf)

[content/uploads/2022/09/Babysitting\\_Cream\\_V1\\_01\\_Hacked\\_Game.pdf](http://www.gea-pn.it/wp-content/uploads/2022/09/Babysitting_Cream_V1_01_Hacked_Game.pdf) <https://serverug.ru/романтика/wapp-bulk-turbo-download-exclusive-11/> [https://fantasyartcomics.com/2022/09/10/adobe-creative-suite](https://fantasyartcomics.com/2022/09/10/adobe-creative-suite-cs6-master-collection-french-serial-crack-_hot_/)[cs6-master-collection-french-serial-crack-\\_hot\\_/](https://fantasyartcomics.com/2022/09/10/adobe-creative-suite-cs6-master-collection-french-serial-crack-_hot_/)

[https://atompublishing.info/full-download-winpe-30-windows-7-x86-iso](https://atompublishing.info/full-download-winpe-30-windows-7-x86-iso-torrent/)[torrent/](https://atompublishing.info/full-download-winpe-30-windows-7-x86-iso-torrent/)

<https://www.coolshakers.com/wp-content/uploads/2022/09/alftom.pdf> [https://forallequal.com/looks-like-korean-singer-iu-but-she-is](https://forallequal.com/looks-like-korean-singer-iu-but-she-is-japanese-54-better/)[japanese-54-better/](https://forallequal.com/looks-like-korean-singer-iu-but-she-is-japanese-54-better/) <http://www.sweethomeslondon.com/?p=79440>

[https://hiepsibaotap.com/wp-](https://hiepsibaotap.com/wp-content/uploads/2022/09/Poker_Clock_Professional_22_Crack_FULL.pdf)

[content/uploads/2022/09/Poker\\_Clock\\_Professional\\_22\\_Crack\\_FULL.pdf](https://hiepsibaotap.com/wp-content/uploads/2022/09/Poker_Clock_Professional_22_Crack_FULL.pdf) [https://www.fashionfoody.com/wp-](https://www.fashionfoody.com/wp-content/uploads/2022/09/cxprogrammerdownloadfullversion.pdf)

[content/uploads/2022/09/cxprogrammerdownloadfullversion.pdf](https://www.fashionfoody.com/wp-content/uploads/2022/09/cxprogrammerdownloadfullversion.pdf) <https://dailytimespro.com/wp-content/uploads/2022/09/hallnes.pdf> <https://jobpal.app/marty-friedman-exotic-metal-guitar-tab-pdf-patched/>